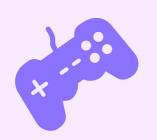

#### Ramón Huidobro

## WebAssembly

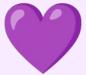

#### React

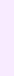

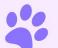

ramonh.dev

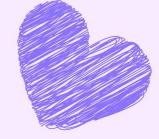

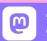

hola-soy-milk.online - ×

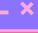

### Containers?

### WebAssembly?

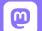

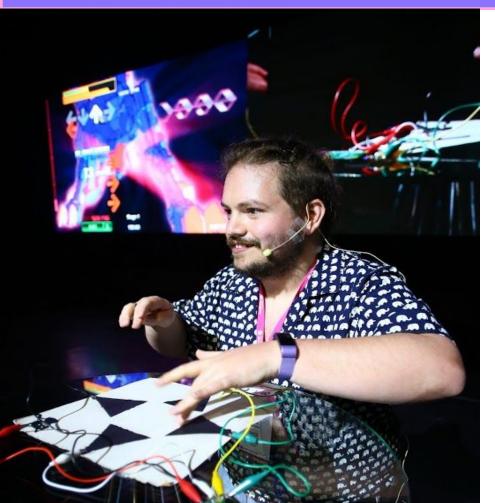

#### I'm Ramón. (he/him)

From  $\blacksquare$ , living in  $\blacksquare$ 

Co-Founder: <u>BadWebsite.Club</u>

DevRel Strategy Consultant

egghead Instructor

Community member

Mozilla tech speaker alum

Kids' coding coach

Coding live streamer

## What is WebAssembly (Wasm)?

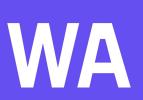

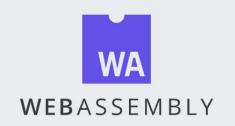

Overview Getting Started Specs Future features Community FAQ

WebAssembly 1.0 has shipped in 4 major browser engines.

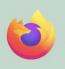

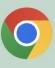

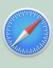

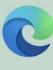

Learn more

WebAssembly (abbreviated *Wasm*) is a binary instruction format for a stack-based virtual machine. Wasm is designed as a portable compilation target for programming languages, enabling deployment on the web for client and server applications.

# Wasm is <u>not</u> a programming language

# Wasm is <u>not</u> a programming language

# Wasm is a <u>standard</u> for low-level bytecode

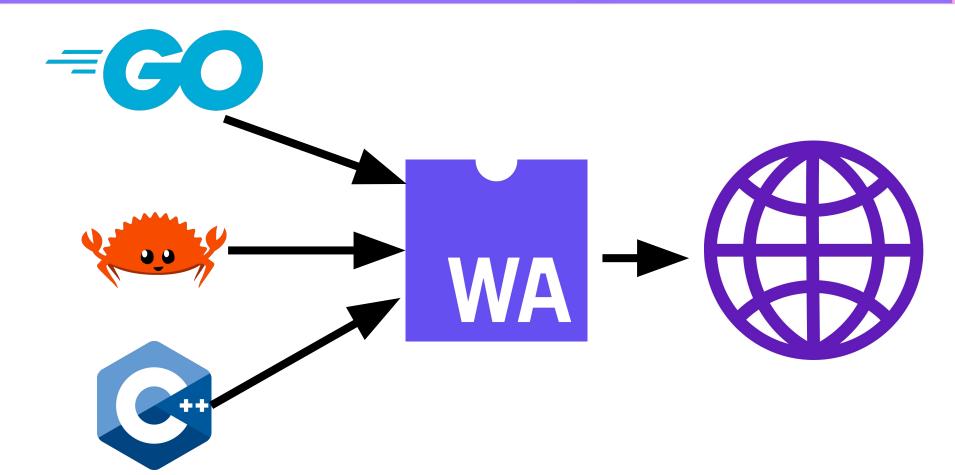

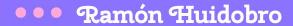

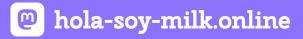

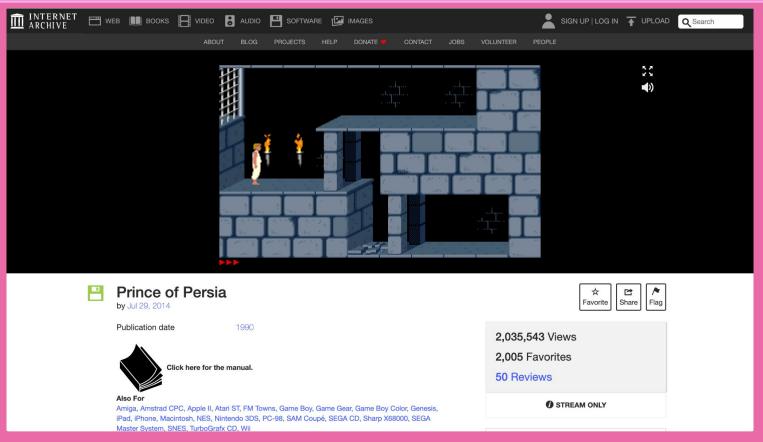

https://archive.org/details/msdos\_Prince\_of\_Persia\_1990

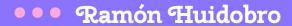

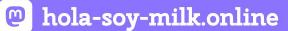

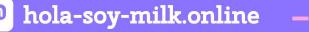

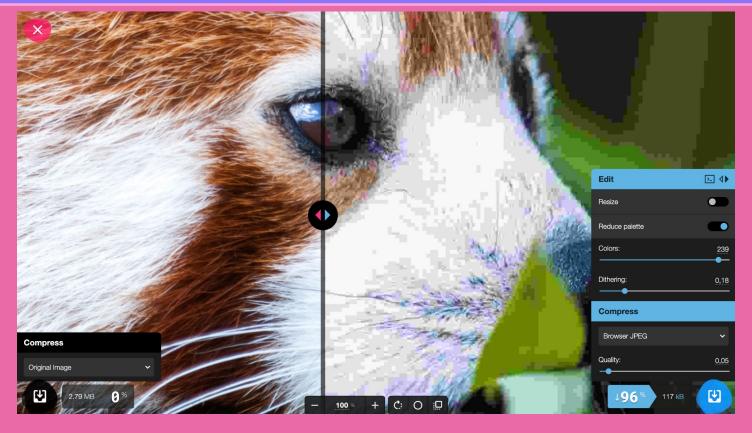

https://squoosh.app/

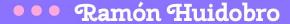

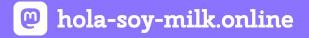

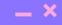

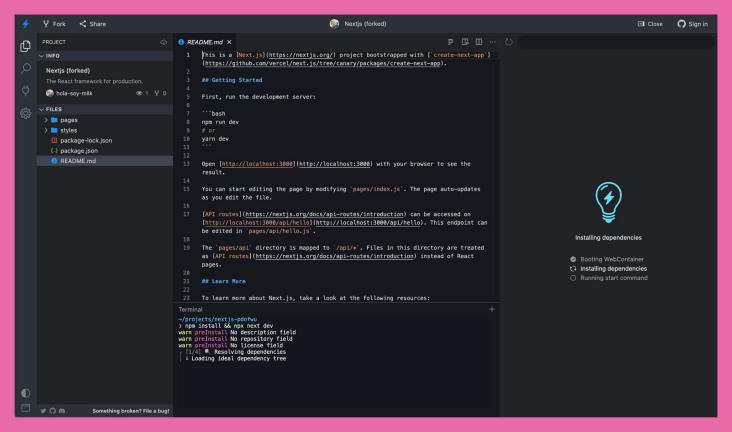

https://stackblitz.com

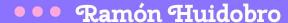

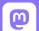

#### hola-soy-milk.online

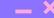

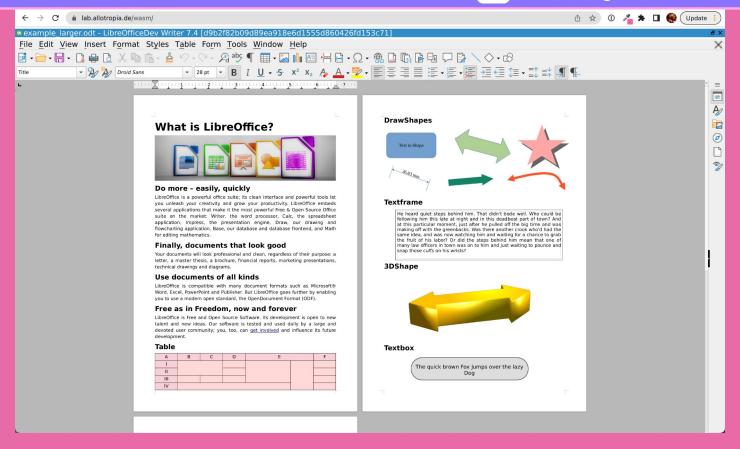

## Ok but that's all on the browser side. What's this about

Surely Wasm can't just run anywhere...

server-side Wasm?

### That's where WASI comes in.

WebAssembly, now with a System Interface!

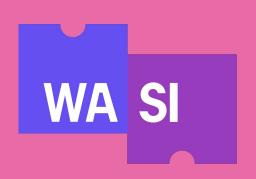

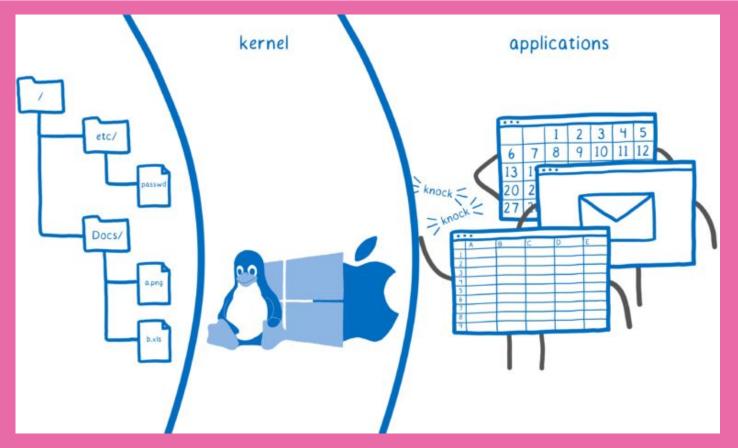

https://hacks.mozilla.org/2019/03/standardizing-wasi-a-webassembly-system-interface/

### WASI is analogous to these system calls

It's an API designed by the Wasmtime project that provides access to several operating-system-like features, including files and filesystems, Berkeley sockets, clocks, and random numbers...

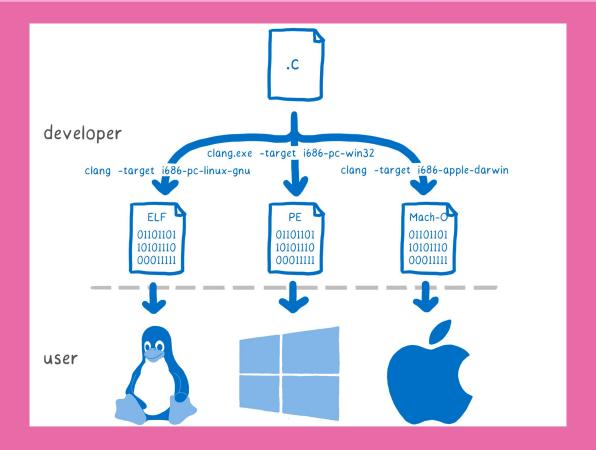

https://hacks.mozilla.org/2017/02/creating-and-working-with-webassembly-modules/

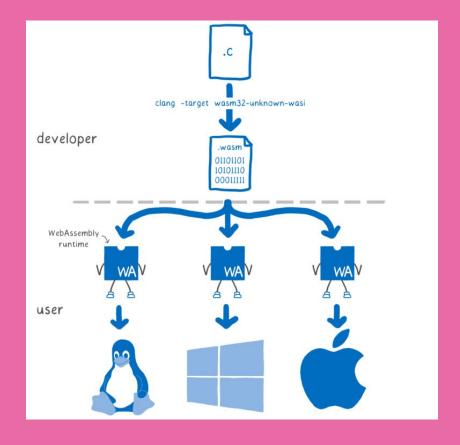

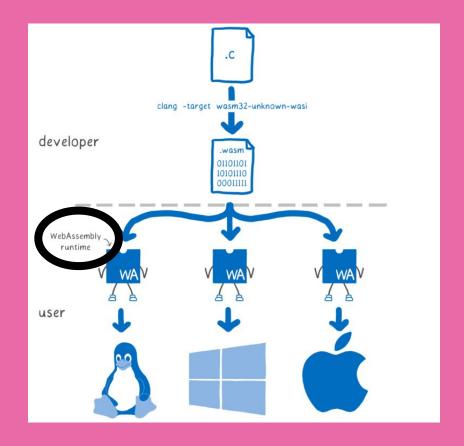

#### Introduction

Wasmtime is a Bytecode Alliance project that is a standalone wasm-only optimizing runtime for WebAssembly and WASI. It runs WebAssembly code outside of the Web, and can be used both as a command-line utility or as a library embedded in a larger application.

Wasmtime strives to be a highly configurable and embeddable runtime to run on any scale of application. Many features are still under development so if you have a question don't hesitate to file an issue.

This guide is intended to serve a number of purposes and within you'll find:

- How to create simple wasm modules
- How to use Wasmtime from a number of languages
- How to install and use the wasmtime CLI
- Information about stability and security in Wasmtime.

... and more! The source for this guide lives on GitHub and contributions are welcome!

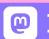

P hola-soy-milk.online

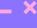

#### Wasm3

Wasm3 is the fastest WebAssembly interpreter, and the most universal runtime. It's packaged into a WebAssembly package, so you can finally run WebAssembly on WebAssembly 😂

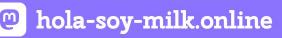

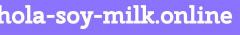

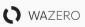

Community > Examples

Languages Appendix ∨

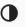

#### wazero: the zero dependency **WebAssembly runtime for Go** developers

WebAssembly is a way to safely run code compiled in other languages. Runtimes execute WebAssembly Modules (Wasm), which are most often binaries with a .wasm extension.

wazero is the only zero dependency WebAssembly runtime written in Go.

#### wasmi - WebAssembly (Wasm) Interpreter

wasmi is an efficient WebAssembly interpreter with low-overhead and support for embedded environment such as WebAssembly itself.

At Parity we are using wasmi in Substrate as the execution engine for our WebAssembly based smart contracts. Furthermore we run wasmi within the Substrate runtime which is a WebAssembly environment itself and driven via Wasmtime at the time of this writing. As such wasmi 's implementation requires a high degree of correctness and Wasm specification conformance.

Since wasmi is relatively lightweight compared to other Wasm virtual machines such as Wasmtime it is also a decent option for initial prototyping.

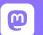

Welcome to the Wasmer Documentation!

Wasmer is an open-source runtime for executing WebAssembly on the Server.

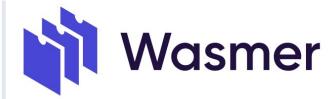

Wasmer mission is make all software universally available

For an overview of WebAssembly, and what WebAssembly is, take a look here.

You can find the source code of the docs here: github.com/wasmerio/docs.wasmer.io

Any page can be easily edited, just by clicking on the **Edit on Github** link at the top right

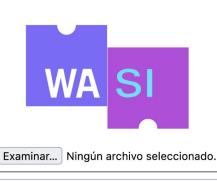

This is a simple Web polyfill demo of WASI, a portable system interface for WebAssembly, allowing simple WASI programs that print to stout to be run in a browser. See wasi.dev for more information on using WASI.

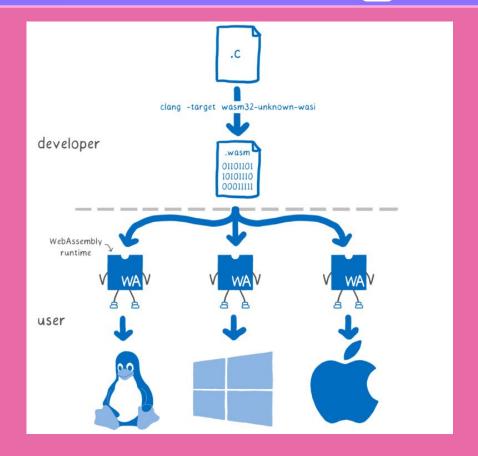

https://hacks.mozilla.org/2017/02/creating-and-working-with-webassembly-modules/

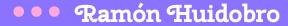

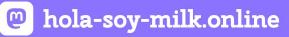

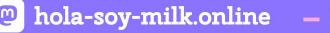

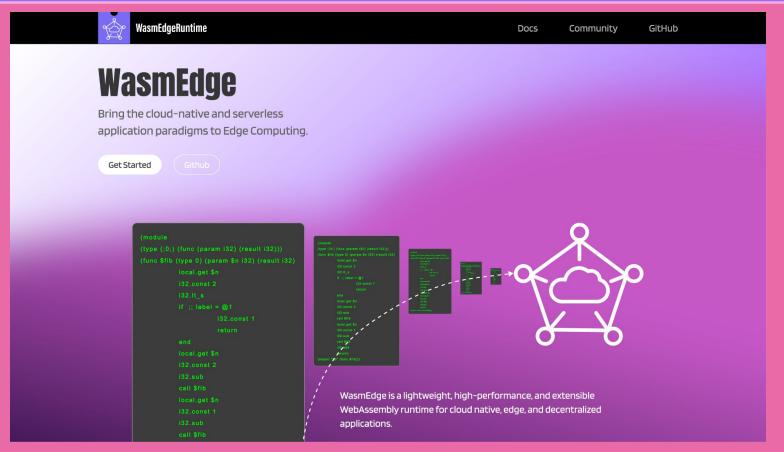

https://wasmedge.org/

#### **Further Reading/Watching**

- https://developer.mozilla.org/en-US/docs/WebAssembly
- https://hacks.mozilla.org/2017/02/a-cartoon-intro-to-webassembly/
- https://github.com/butecodealliance/wasmtime/blob/main/docs/WA SI-overview.md
- https://hacks.mozilla.org/2019/03/standardizing-wasi-a-webassembly -sustem-interface/

## Why run Wasm on the server?

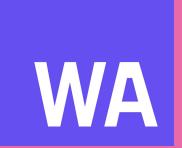

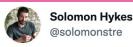

If WASM+WASI existed in 2008, we wouldn't have needed to created Docker. That's how important it is. Webassembly on the server is the future of computing. A standardized system interface was the missing link. Let's hope WASI is up to the task!

Traducir Tweet

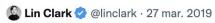

WebAssembly running outside the web has a huge future. And that future gets one giant leap closer today with...

Announcing WASI: A system interface for running WebAssembly outside the web (and inside it too)

hacks.mozilla.org/2019/03/standa...

Mostrar este hilo

9:39 p. m. · 27 mar. 2019 · Twitter Web Client

834 Retweets 164 Tweets citados 2.183 Me gusta

# It's designed with capability-based <u>security!</u>

### It's polyglot by nature!

# Modules are typed, <u>small</u>, <u>provisionable!</u>

### It's got the speed!

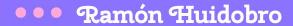

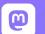

hola-soy-milk.online

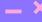

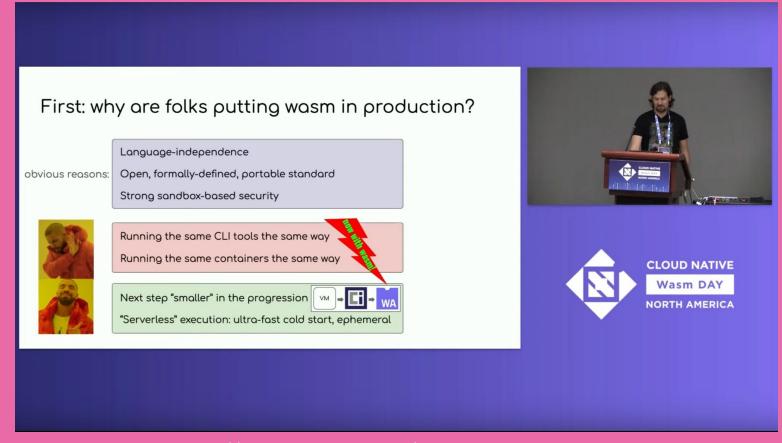

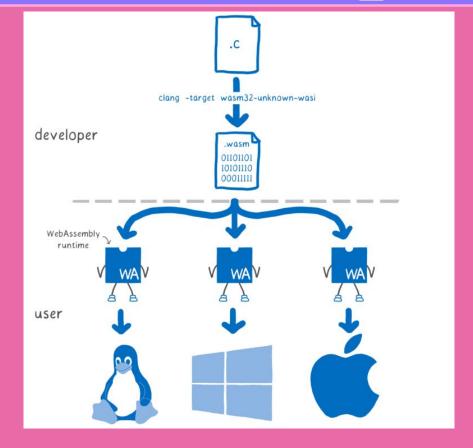

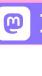

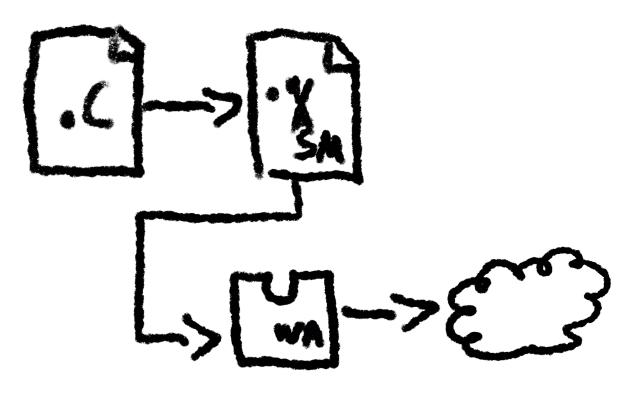

# Code attaches to system resources at startup.

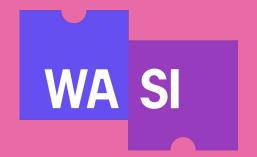

### But what does that mean for the industry?

#### Server Setup

#### Startup/Shutdown times

#### Scaling

#### Common Security Vectors

#### **Further Reading/Watching**

- https://www.secondstate.io/articles/why-webassembly-server/
- <a href="https://wasmedge.org/book/en/use">https://wasmedge.org/book/en/use</a> cases/server side render.html
- https://www.wasm.builders/thomastaylor312/why-webassembly-belo ngs-outside-the-browser-331a

#### Is Wasm production-ready?

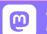

hola-soy-milk.online

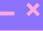

#### Functions-as-a-Service (Faas)

fastly

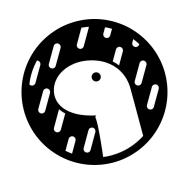

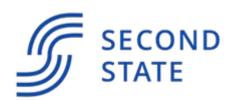

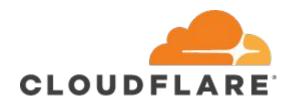

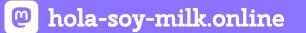

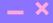

#### Edge Computing / Microservices

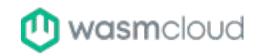

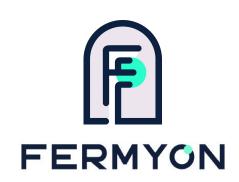

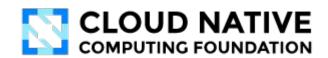

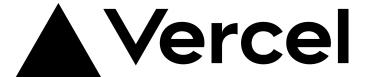

### Extensibility

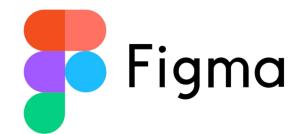

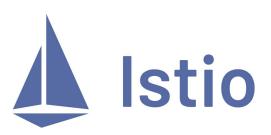

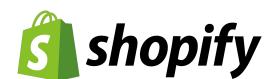

#### Blockchain

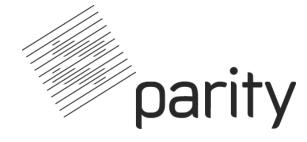

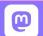

hola-soy-milk.online

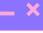

#### **Embedded**

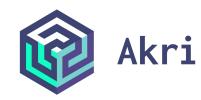

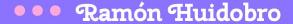

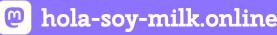

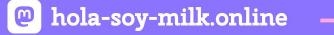

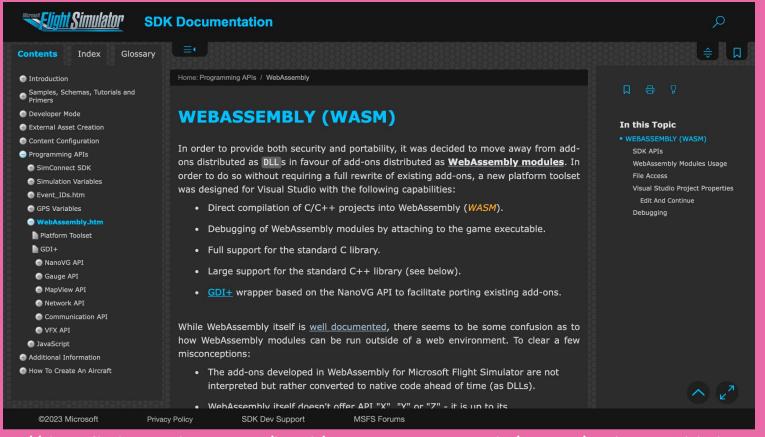

#### **Further Reading/Watching**

- https://shopify.engineering/shopify-webassembly
- https://blog.suborbital.dev/webassembly-extensibility-today-and-tom orrow
- https://www.wasm.builders/aryank21/why-wasm-is-the-perfect-runti me-for-server-side-applications-1b9p

- Component model

- Component model
  - wasi-nn

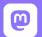

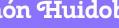

- Component model
  - wasi-nn
- Garbage Collection

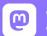

- Component model
  - wasi-nn
- Garbage Collection
  - Multi-threading

### Who wants Docker+Wasm?

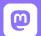

#### hola-soy-milk.online

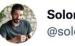

Solomon Hykes @solomonstre

"So will wasm replace Docker?" No, but imagine a future where Docker runs linux containers, windows containers and wasm containers side by side. Over time wasm might become the most popular container type. Docker will love them all equally, and run it all:)

Traducir Tweet

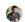

Solomon Hykes @solomonstre · 27 mar. 2019

If WASM+WASI existed in 2008, we wouldn't have needed to created Docker. That's how important it is. Webassembly on the server is the future of computing. A standardized system interface was the missing link. Let's hope WASI is up to the task! twitter.com/linclark/statu...

Mostrar este hilo

4:50 a. m. · 28 mar. 2019 · Twitter Web App

**56** Retweets 5 Tweets citados 165 Me gusta

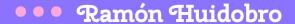

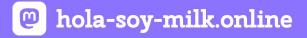

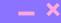

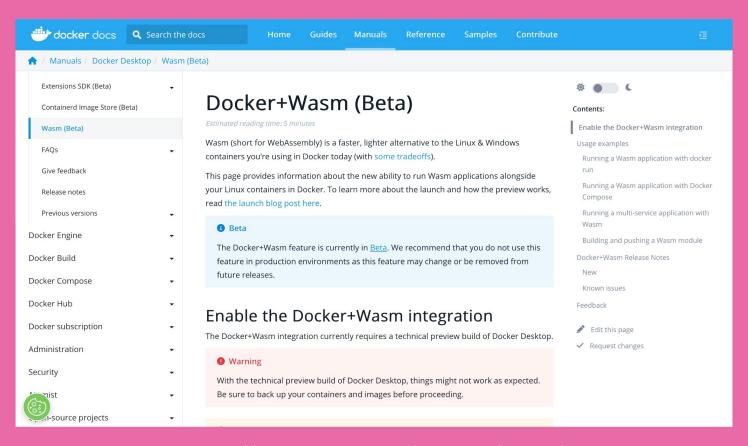

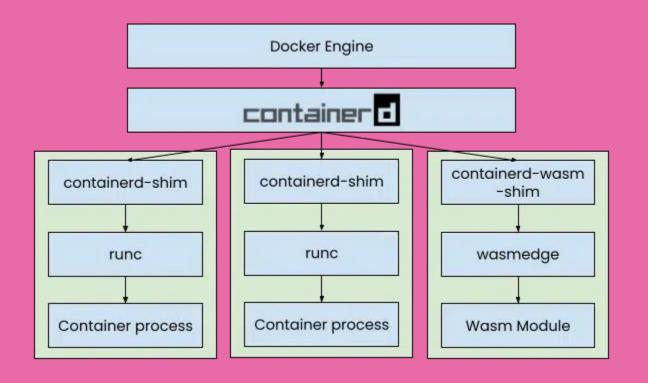

### A lot of this is new and WIP...

### But the future is very bright!

#### Hold on.

Where does React come in?

Where does React come in?

```
// lib.rs
use wasm_bindgen::prelude::*;
#[wasm_bindgen]
pub fn add(a: i32, b: i32) -> i32 {
    a + b
```

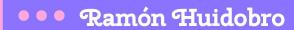

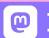

hola-soy-milk.online - x

```
[lib]
crate-type = ["cdylib"]
[dependencies]
wasm-bindgen = "0.2"
```

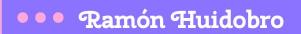

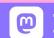

hola-soy-milk.online – ×

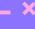

wasm-pack build --target web

```
import React, { useEffect, useState } from 'react';
import { add } from './your_project_name';
// Replace with the correct path
const WebAssemblyExample = () => {
  const [result, setResult] = useState(null);
  useEffect(() => {
    const a = 5;
    const b = 3;
    // Call the WebAssembly "add" function
    const additionResult = add(a, b);
    setResult(additionResult);
  }, []);
```

```
return (
   <div>
     <h1>WebAssembly Example</h1>
     Result of 5 + 3: {result}
   </div>
  );
};
export default WebAssemblyExample;
```

# Of course, this is running in the browser, what about server-side?

### It's a server, an implementation detail!

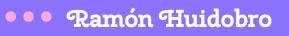

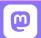

hola-soy-milk.online

https://ramonh.dev/react-wasm.pdf

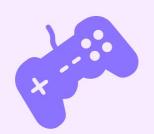

#### Ramón Huidobro

# Thank you, Friends!

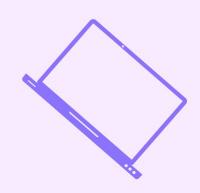

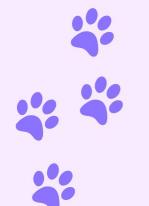

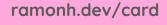

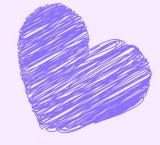